## [Windows](http://doc.inmanuals.com/get.php?q=Windows Xp Manual Iso) Xp Manual Iso [>>>CLICK](http://doc.inmanuals.com/get.php?q=Windows Xp Manual Iso) HERE<<<

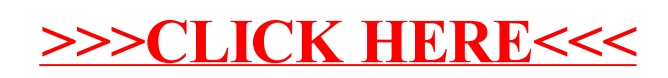